### **LOS SISTEMAS DE INFORMACION GEOGRAFICA LOS SISTEMAS DE INFORMACION GEOGRAFICA VAN A LA ESCUELA SECUNDARIA VAN A LA ESCUELA SECUNDARIA DE LA MANO DE GVSIG DE LA MANO DE GVSIG**

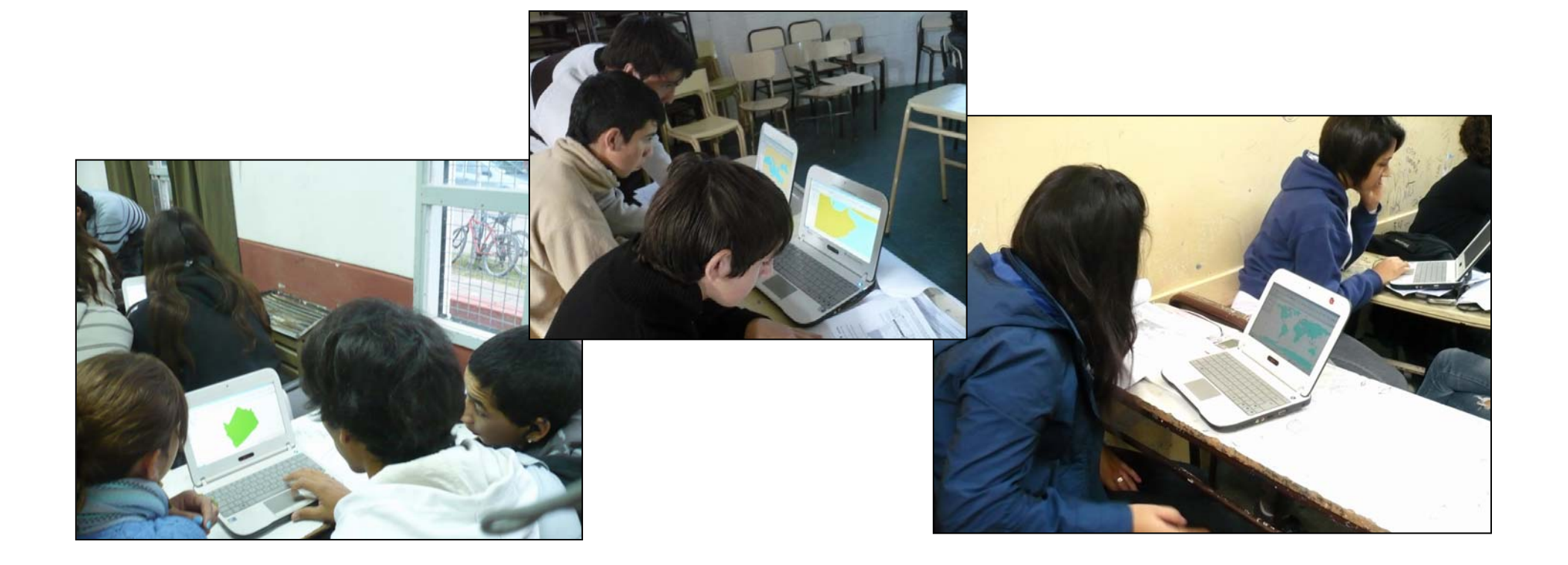

## **Proyecto de Voluntariado Universitario Proyecto de Voluntariado Universitario**

## *ALFABETIZACIÓN DIGITAL Y USO ALFABETIZACIÓN DIGITAL Y USO DE GEOINFORMACION Y GEOTECNOLOGÍA DE GEOINFORMACION Y GEOTECNOLOGÍA COMO APORTE A LA INCORPORACION DE LAS TIC COMO APORTE A LA INCORPORACION DE LAS TIC EN EL PROCESO DE ENSEÑANZA EN EL PROCESO DE ENSEÑANZA – APRENDIZAJE APRENDIZAJE DE LA ESCUELA SECUNDARIA DE LA ESCUELA SECUNDARIA*

*EN LOS PARTIDOS EN LOS PARTIDOS* **DE GENERAL PUEYRREDON, BALCARCE Y** *GENERAL ALVARADO GENERAL ALVARADO*

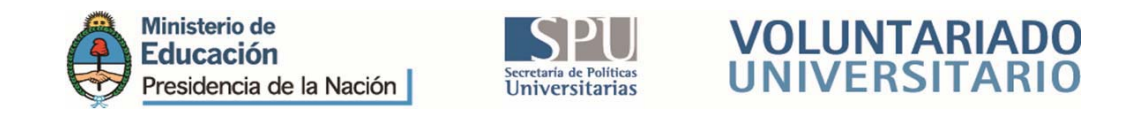

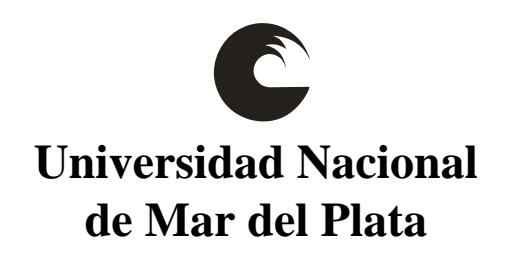

## Programa de Voluntariado Universitario

## Programa Conectar Igualdad

**Convocatoria específica 2011 Convocatoria específica 2011 "La Universidad se conecta con la Igualdad. "La Universidad se conecta con la Igualdad. Universidad y Escuela Secundaria " Universidad y Escuela Secundaria "**

La inserción del Proyecto en el Programa Conectar Igualdad **se traza a partir de los ejes temáticos: se traza a partir de los ejes temáticos:**

> $\sqrt{2}$ **Alfabetización digital Alfabetización digital**

 $\sqrt{2}$ **Producción de contenidos en el aula Producción de contenidos en el aula**

### **Objetivos**

**Promover Promover** un cambio cultural y educativo planteado a partir del uso de las nuevas tecnologías de información y comunicación.

**Contribuir Contribuir** a la enseñanza y aprendizaje de las geociencias y la geotecnología en el nivel secundario.

**Detectar Detectar**dificultades y limitaciones en la enseñanza de las Tecnologías de la Información y las Comunicaciones (TIC) en los distintos niveles del sistema educativo.

**Acortar Acortar** la brecha digital entre los grupos sociales, capacitando a futuros ciudadanos en el desafío que plantean el acceso a las tecnologías de la información y el uso y aplicación de los geodatos.

**Iniciar** a los estudiantes universitarios en la práctica docente.

### Propuesta:

**Cursos de capacitación capacitación en instituciones instituciones educativas educativas secundarias secundarias**

## Localización:

- **- Escuela de Educación Secundaria Nº 30. Calle México e/San Lorenzo Y Roca. Bº Bernardino Rivadavia. Mar del Plata**
- **- Escuela Polimodal Nº 1 "Gral. ANTONIO GONZALEZ BALCARCE". Av. Uriburu Nº 652. Balcarce**
- **- Escuela de Educación Media Nº 1 "RODOLFO WALSH". Calle 44 e/ 21 Y 23 Nº 1150. Miramar**

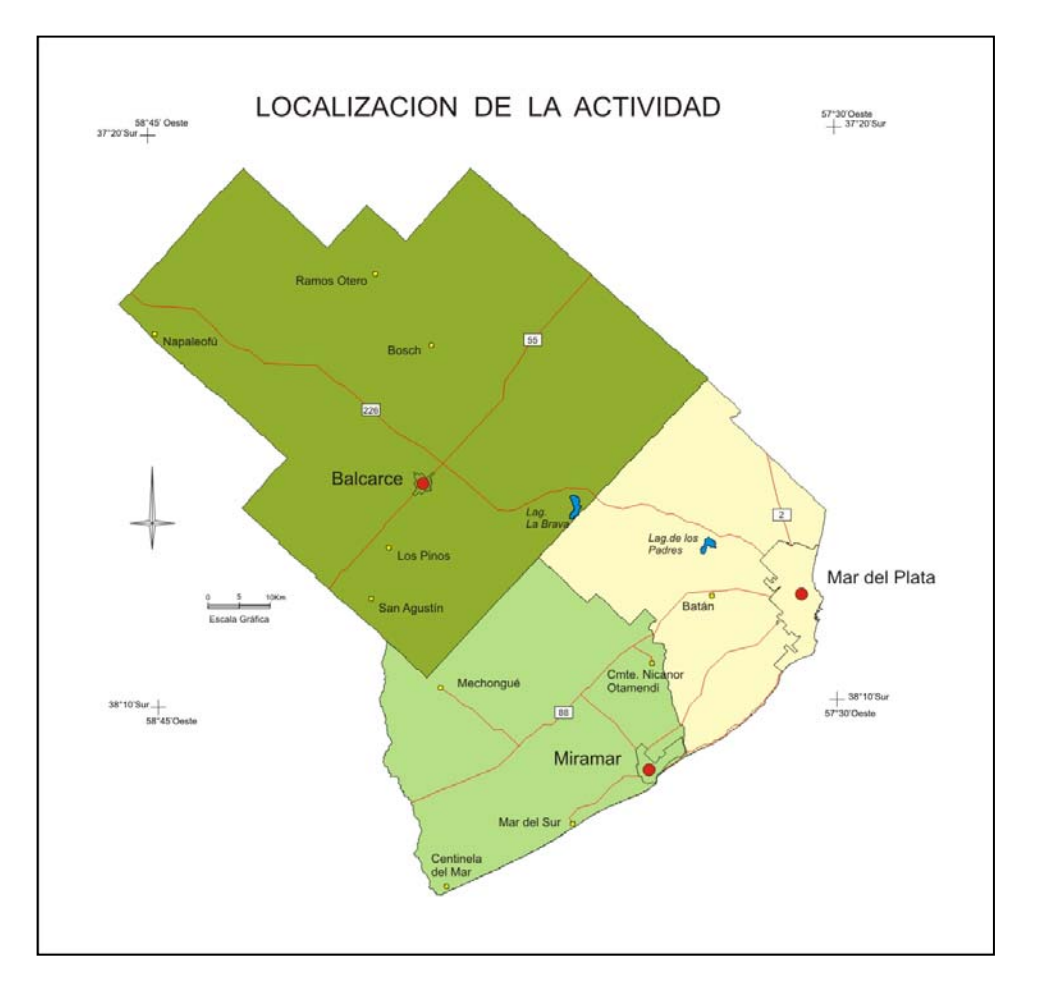

## Destinatarios:

Docentes y alumnos de escuelas secundarias de 5<sup>°</sup> año.

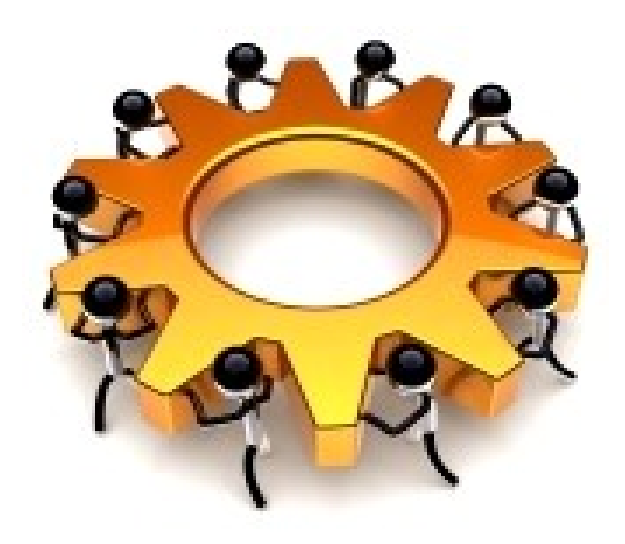

## **Equipo de Trabajo Equipo de Trabajo**

## **Docentes Universitarios Docentes Universitarios**

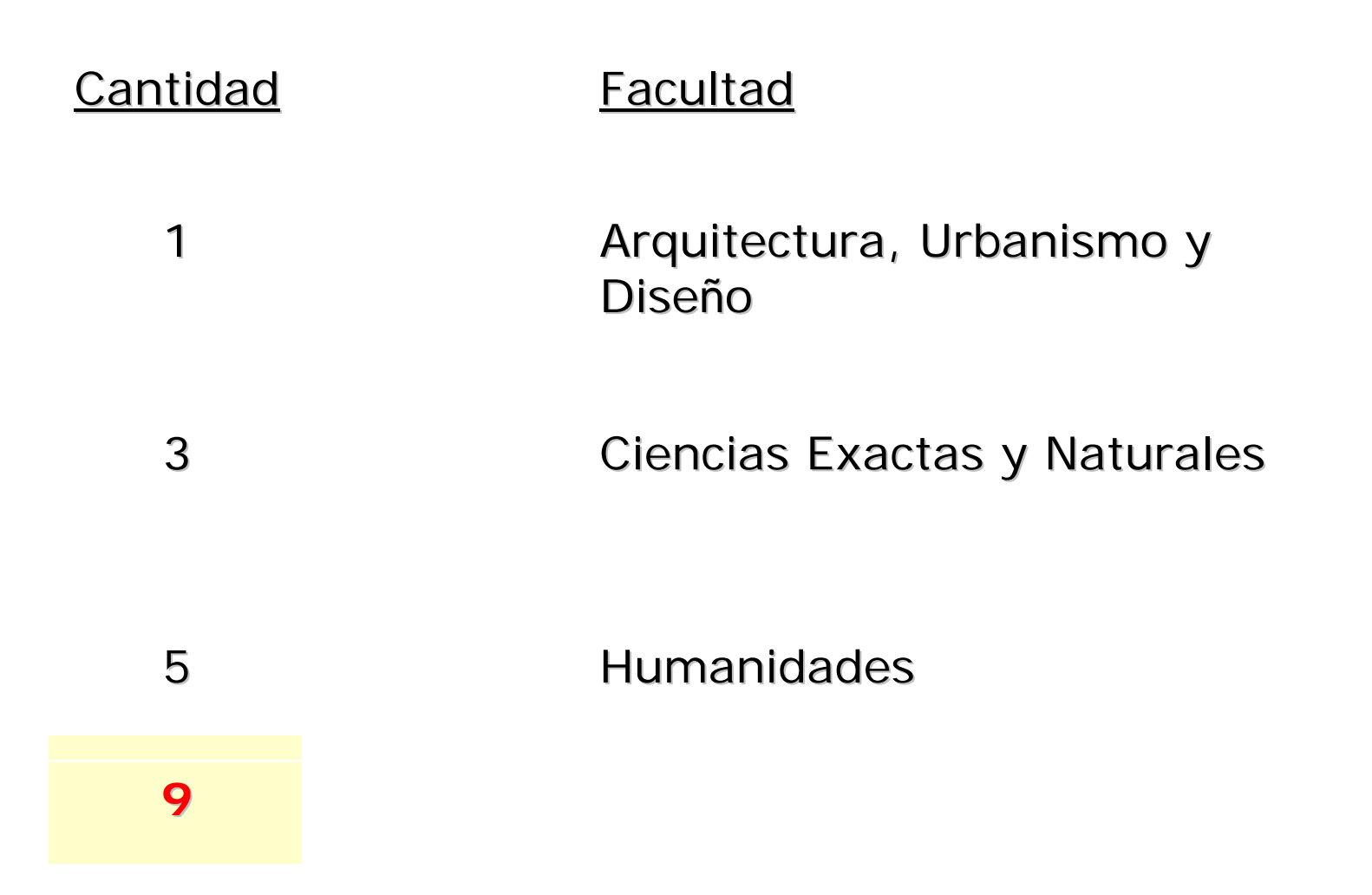

# **Estudiantes Voluntarios Estudiantes Voluntarios**

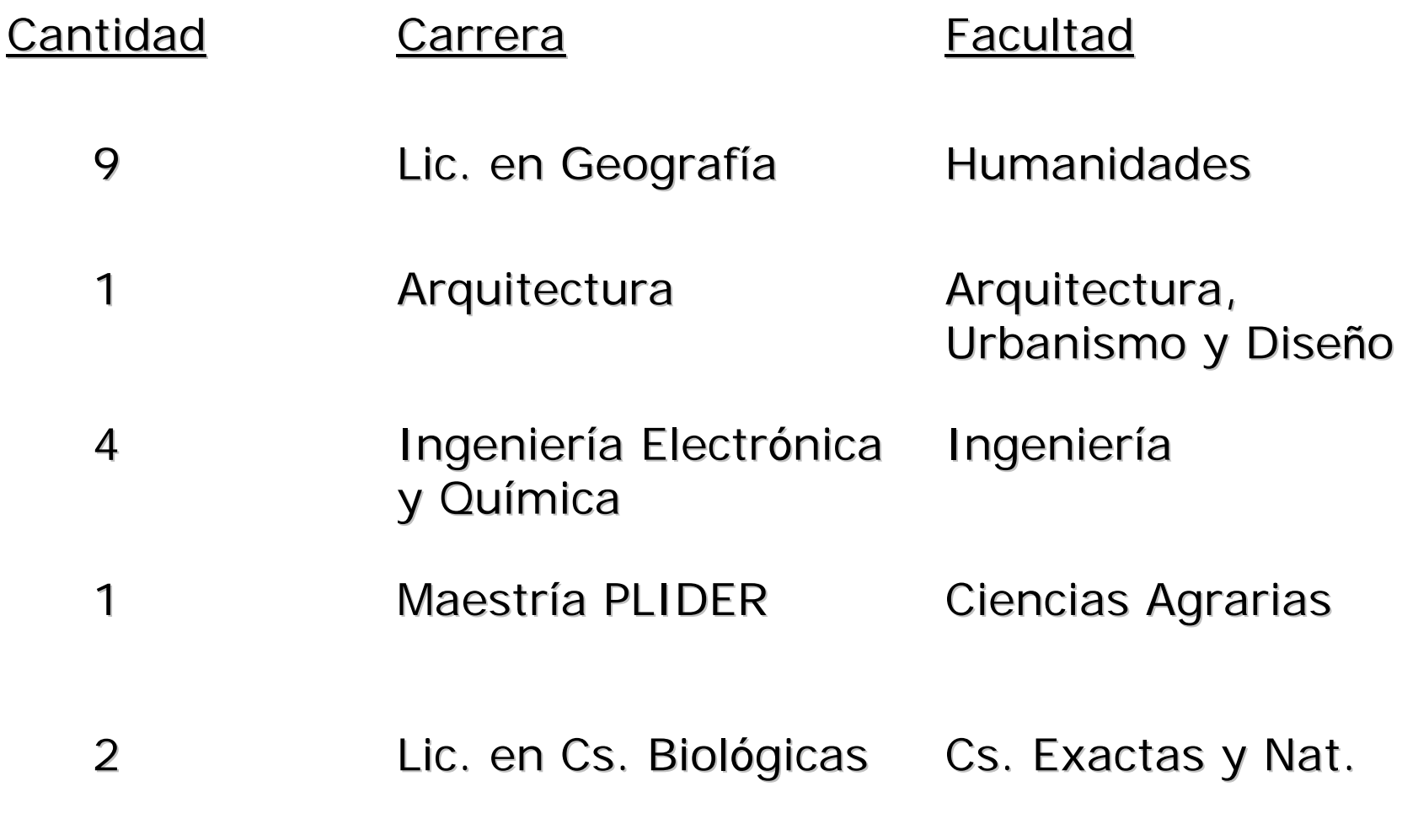

**El curso fue dictado en cuatro encuentros de dos horas reloj cada una, las actividades desarrolladas comprendieron sintéticamente:**

### **Primer encuentro:**

Recorrer el foro y registrarse Primera encuesta participativa Instalación del software libre GvSIG sobre plataforma Linux

### **Segundo encuentro: Segundo encuentro:**

Prácticos con cartografía mundial, continental, Prácticos con cartografía mundial, continental, nacional, provincial y regional

### **Tercer encuentro: Tercer encuentro:**

Prácticos con cartografía local

### **Cuarto encuentro: Cuarto encuentro:**

Práctico con datos obtenidos de la 1ra encuesta Práctico con datos obtenidos de la 1ra encuestaSegunda encuesta Conclusiones finales

# **Primer encuentro Primer encuentro**

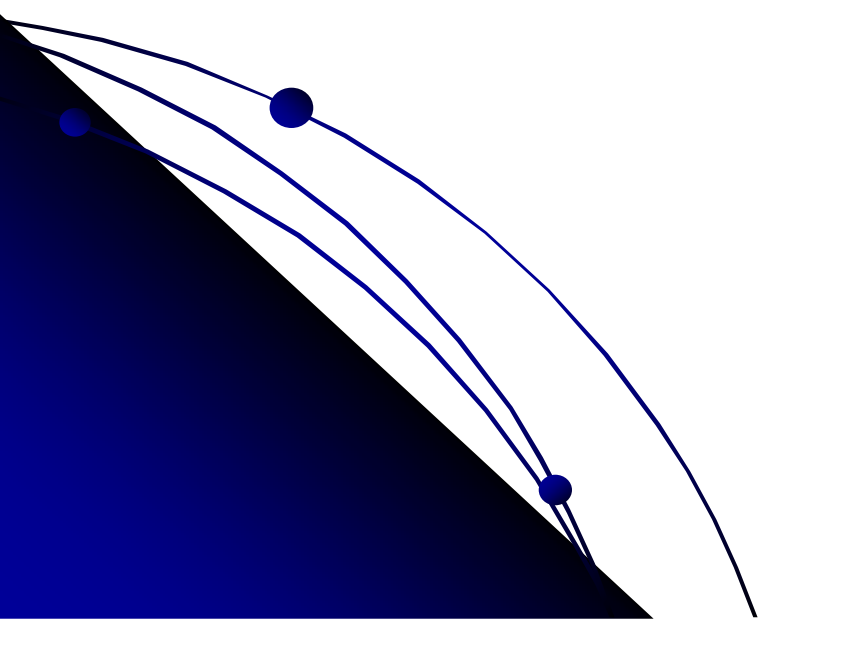

# **Foro**

En función de propiciar la En función de propiciar la **comunicación comunicación** entre los estudiantes de las escuelas, entre los estudiantes de las escuelas, se ha implementado un Foro www.geodigital.foroargentina.net

Esta plataforma de comunicación permitió que los estudiantes pudieran acceder al material teórico-práctico preparado para el curso, interactuar con los integrantes del proyecto, con sus propios compañeros y con los estudiantes de las otras escuelas que formaron parte de esta propuesta.

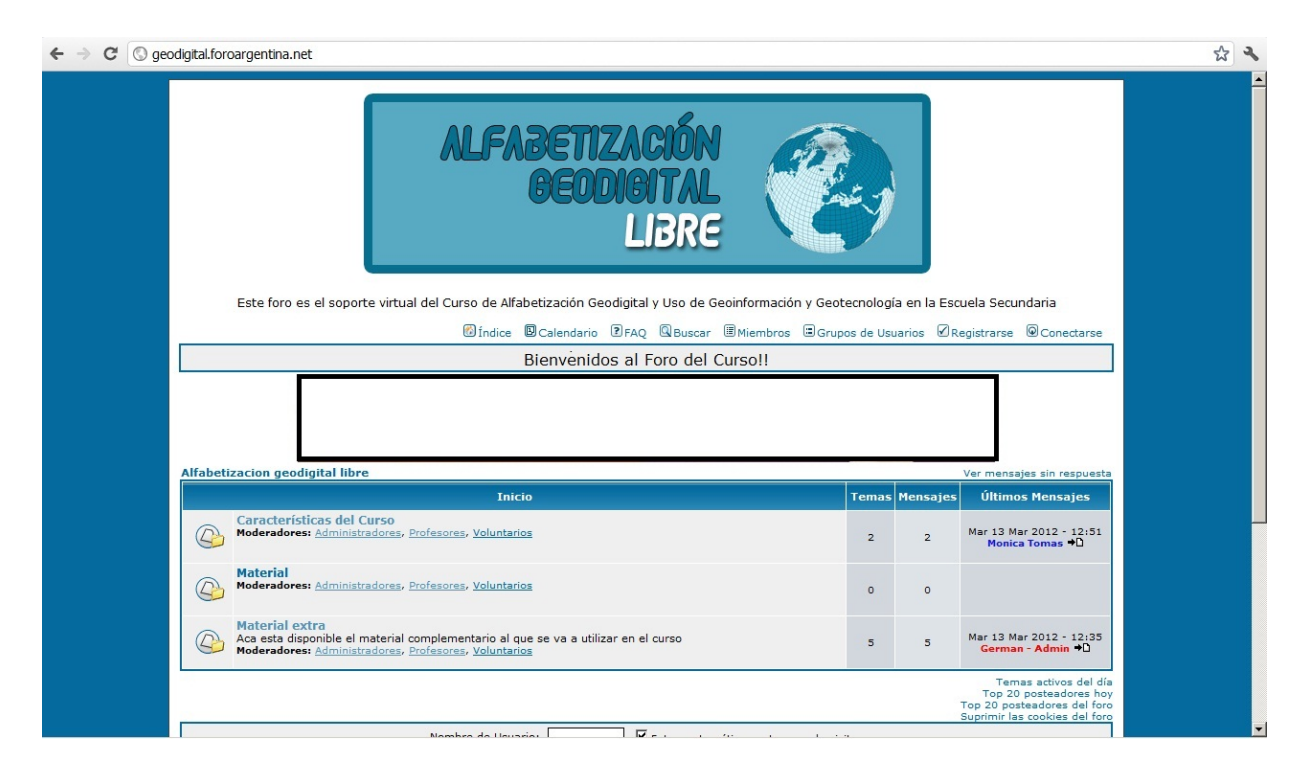

# **Primera encuesta participativa Primera encuesta participativa**

La primera encuesta tuvo el formato de encuesta grupal semi-estructurada.

Su finalidad fue reunir información acerca de los conocimientos previos, intereses e inquietudes respecto del territorio que habitan y construyen en su vida cotidiana.

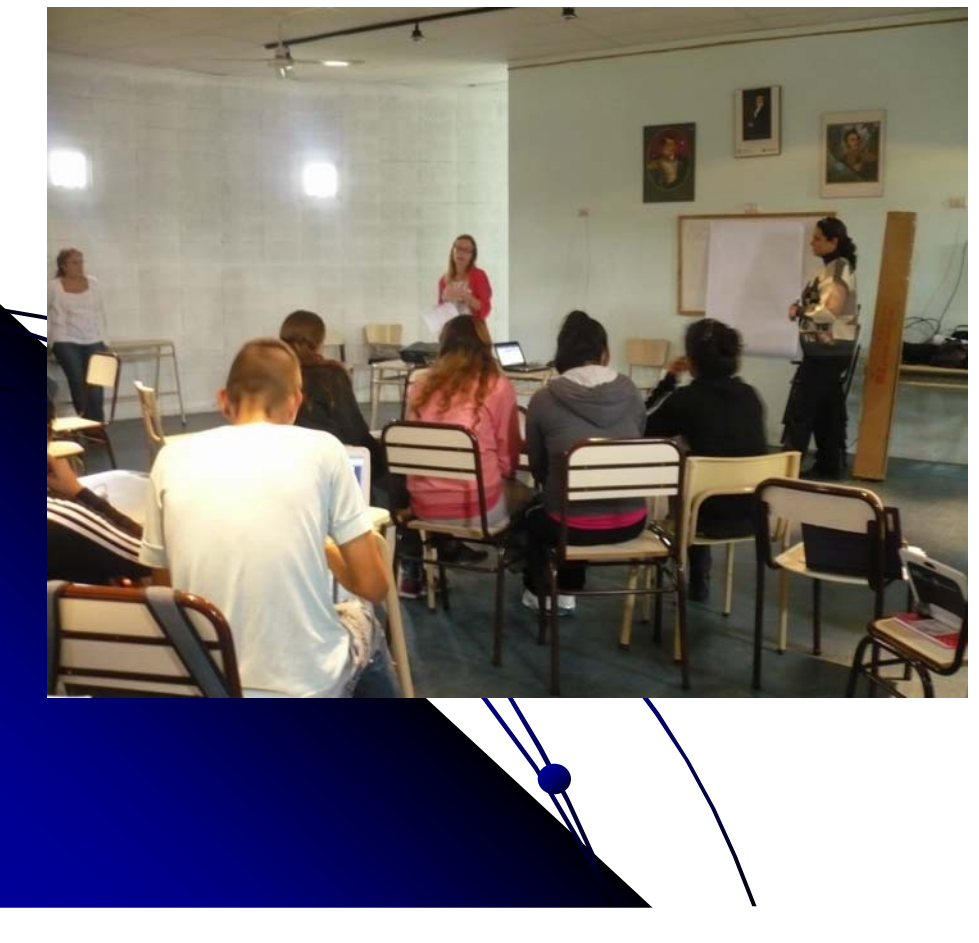

#### **¿Qué es un mapa?**

**¿Utilizaron alguna vez un mapa? ¿Para qué?**

**¿Qué podría mostrar un mapa?**

**¿Qué situaciones de su entorno (escuela, barrio, ciudad) les gustaría mostrar? Para ello que elementos utilizarían. Expliquen**

**¿Cuál de las situaciones nombradas piensan que es un problema para la sociedad? ¿Por qué?**

**¿Les parece que es posible aportar alguna recomendación para la gestión pública (autoridades) referida <sup>a</sup> la problemática que señalaron? ¿Cuáles?**

**Dibujen la problemática que consideran más preocupante en su ciudad**

# **Instalación del SIG Instalación del SIG**

La instalación del software GvSIG fue realizada sobre plataforma Linux.

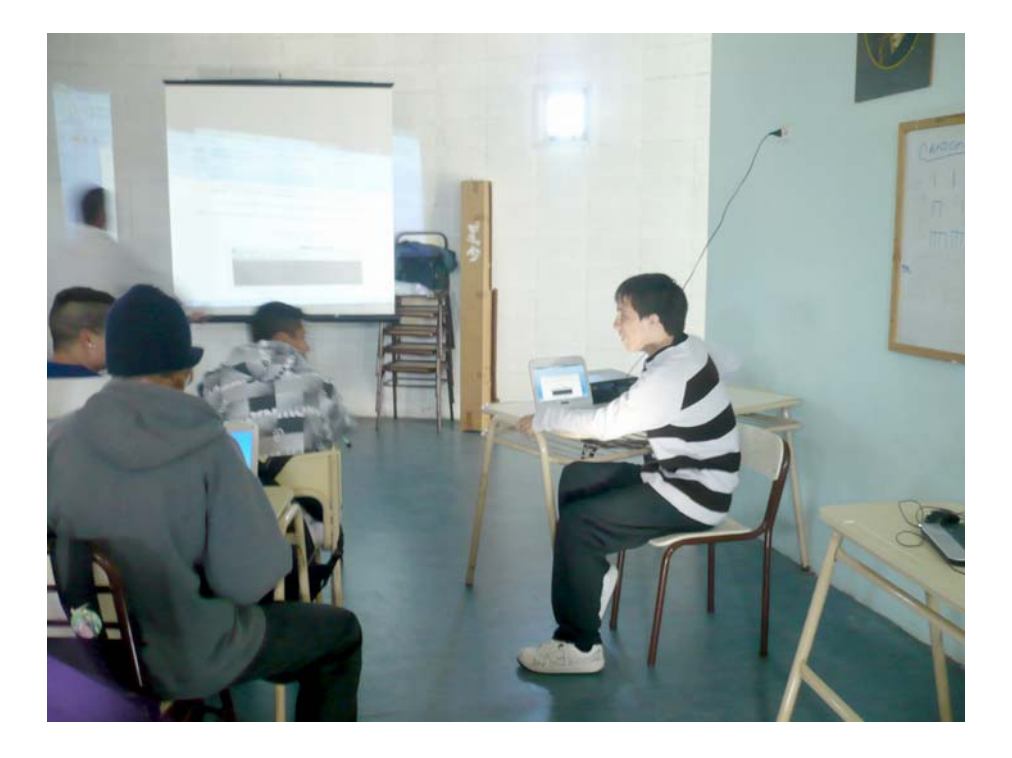

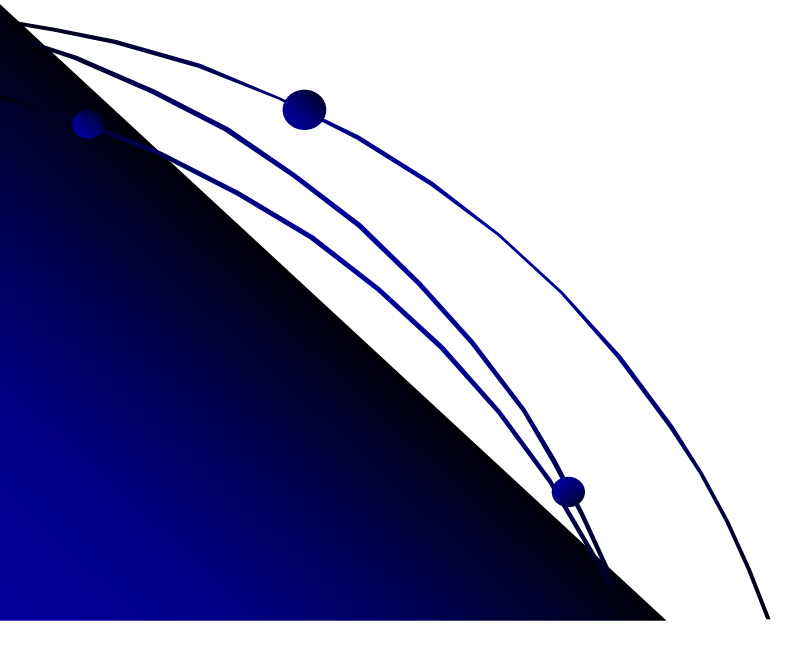

# **Segundo encuentro Segundo encuentro**

Los alumnos comenzaron con el desarrollo del TP1 donde trabajaron con cartografía mundial, continental, nacional, provincial y regional.

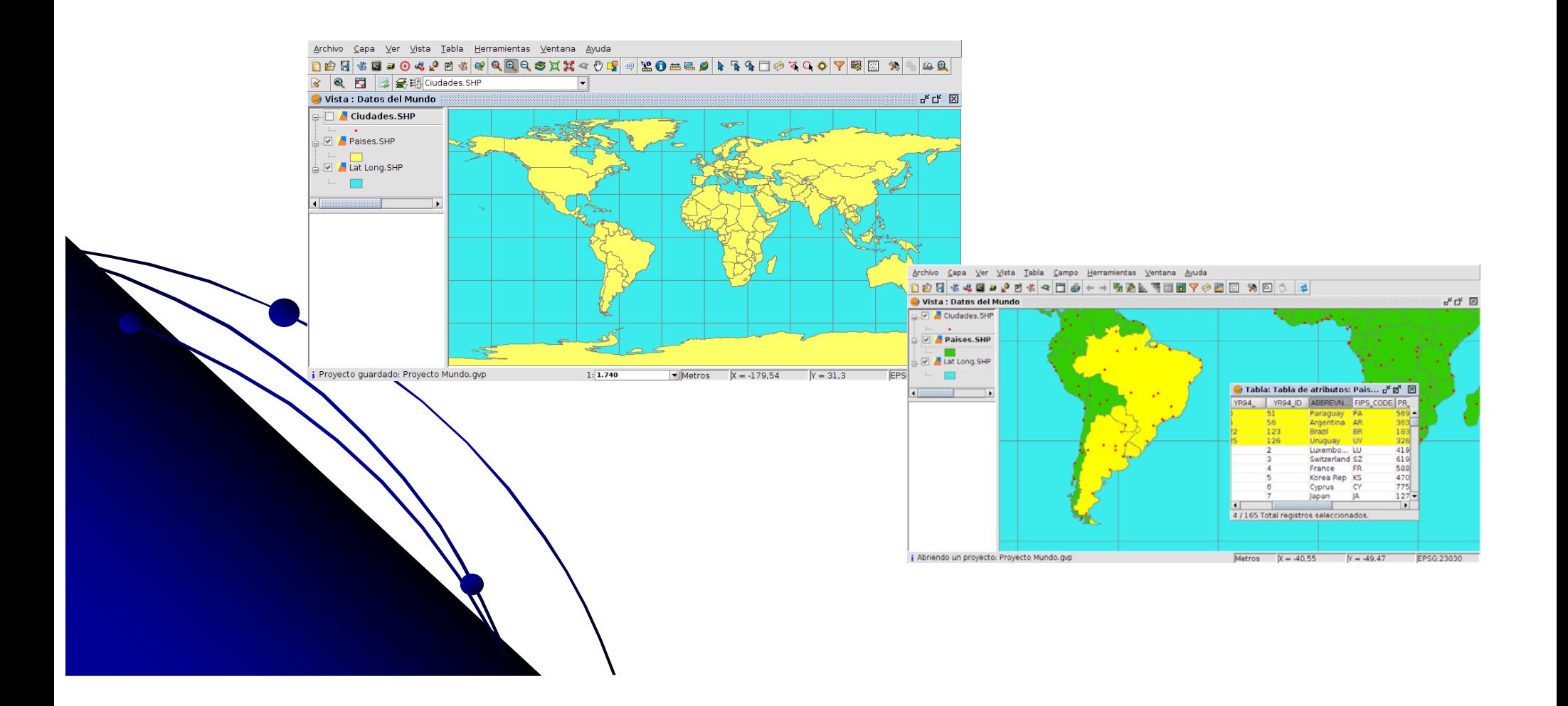

# **Tercer encuentro Tercer encuentro**

Los alumnos realizaron el TP2, TP3 y TP4 con cartografía de base y temática

correspondientes a los partidos de Gral Pueyrredon, Balcarce y Gral. Alvarado.

Luego realizaron el **TP5** con datos locales y globales.

Seguidamente se les explicó los objetivos y la forma de realizar el **TP6.**

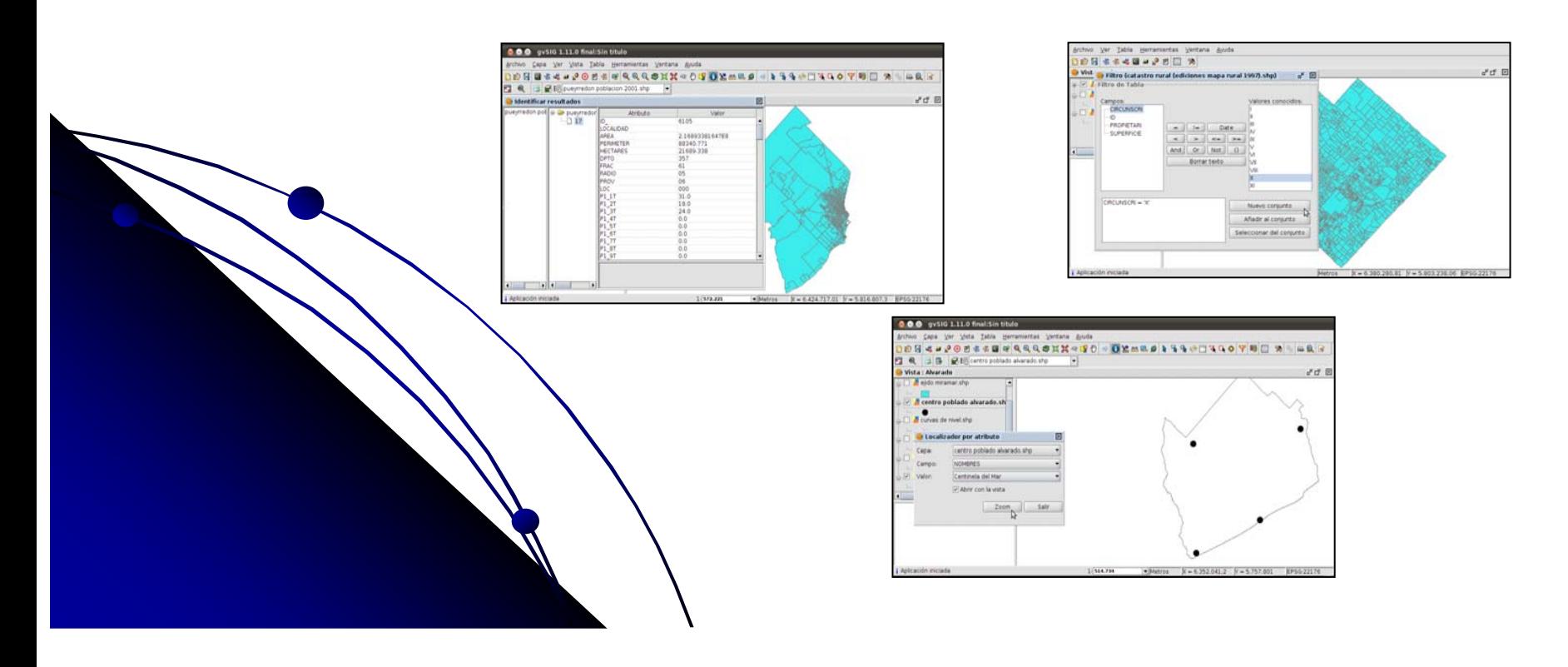

# **Trabajo Práctico Trabajo Práctico Nº6 Mar del Mar del Plata**

- Inseguridad en el barrio.
- Estado de las calles de la ciudad y del barrio. Estado de las calles de la ciudad y del barrio.
- Estado de las construcciones del complejo habitacional Estado de las construcciones del complejo habitacional cercano a la escuela.
- Educación en las escuelas.
	- Inseguridad en la ciudad.
		- Contaminación por basura en distintos puntos de la ciudad y en el complejo habitacional cercano a la escuela. Còntaminación en playas.

# **Cuarto encuentro**

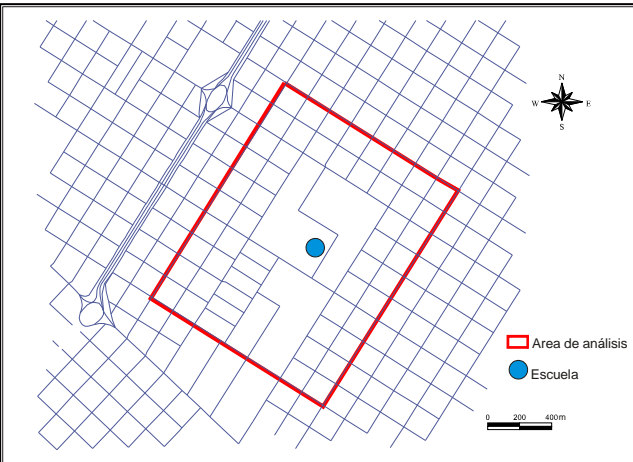

## Mar del Plata

### **MAPA DE ACCESIBILIDAD Y ESTADO DE LA ZONA CERCANA A LA ESCUELA**

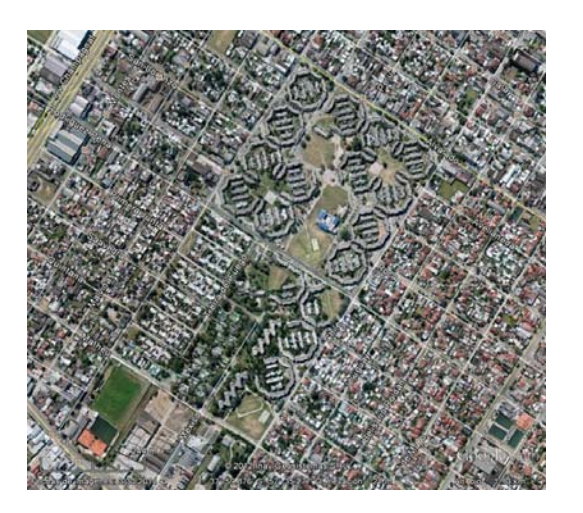

### **Actividad analógica**

En la zona cercana a la escuela y a una distancia de 4 cuadras:

**Grupo 1:** Ubicar los focos de contaminación. **Grupo 2:** Existencia de alumbrado público. **Grupo 3:** Estado de las calles.

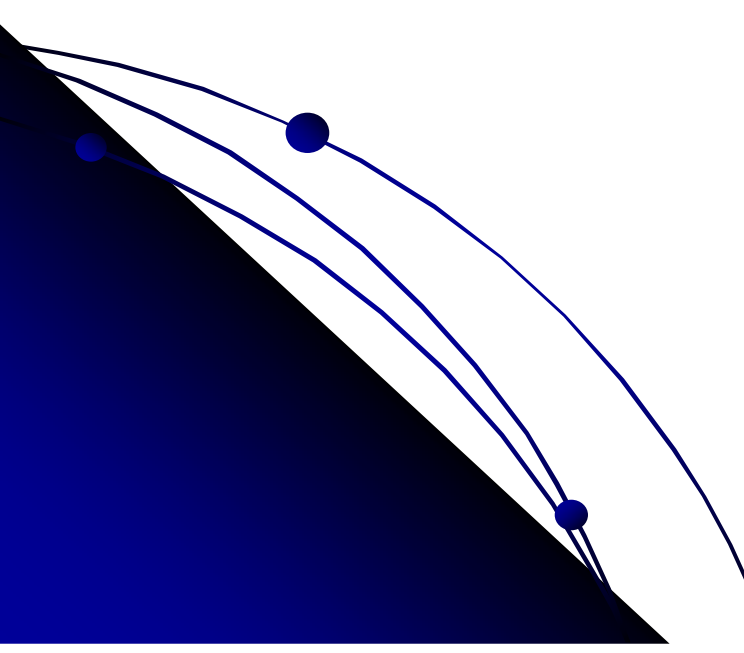

# **Trabajo Práctico Trabajo Práctico Nº6 Balcarce**

- Planta depuradora de residuos cloacales.
- Inseguridad en Plaza Colón, cruzando la vía y en Barrio Hipólito.
- Delincuencia en Barrios el Sapito, Güemes, la Alborada e Hipólito.
	- Accidentes de tránsito.

# **Cuarto encuentro**

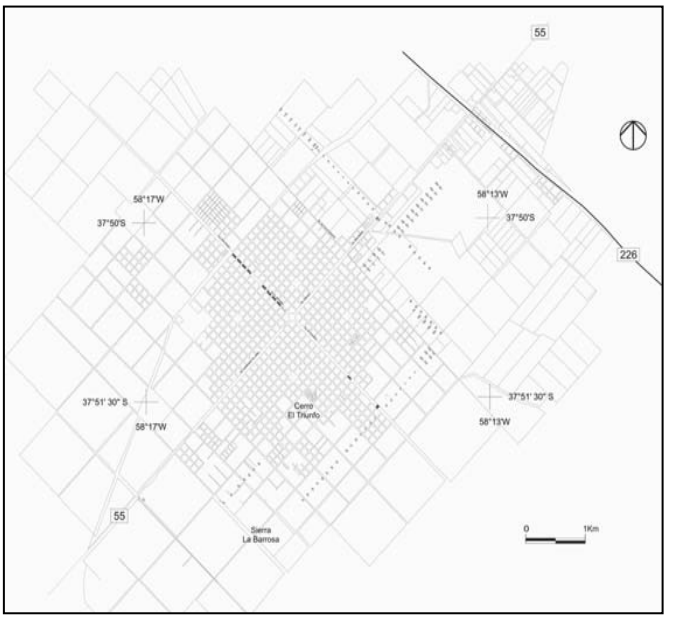

Balcarce

### **MAPA DE ACCIDENTES DE TRANSITO**

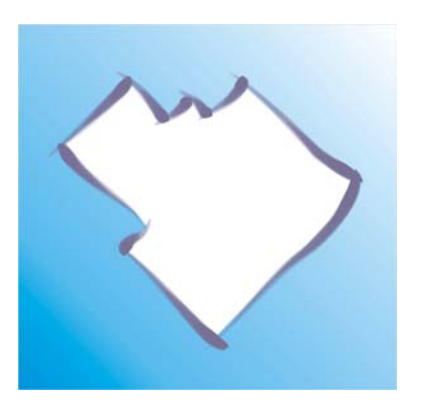

### **Actividad analógica**

**Grupo 1:** Buscar por internet en los medios gráficos de comunicación de la ciudad de Balcarce (diarios), los accidentes de tránsito ocurridos durante el año 2011 en la ciudad de Balcarce y ubicarlos sobre el mapa de la ciudad que se les entregó en papel.

**Grupo 2:** Localizar los semáforos que se encuentran en la ciudad de Balcarce.

Grupo 3. Localizar las lomas de burro.

# **Trabajo Práctico Nº6 Miramar Miramar**

- Vertido de efluentes al mar.
- Contaminación de playas en especial basura.
- Talado de árboles del Vivero Dunícola Florentino Ameghino.
- Contaminación del agua en el Barrio Parque de los Patricios.
- Usurpación de sectores públicos.
	- Basurales espontáneos.

# **Cuarto encuentro**

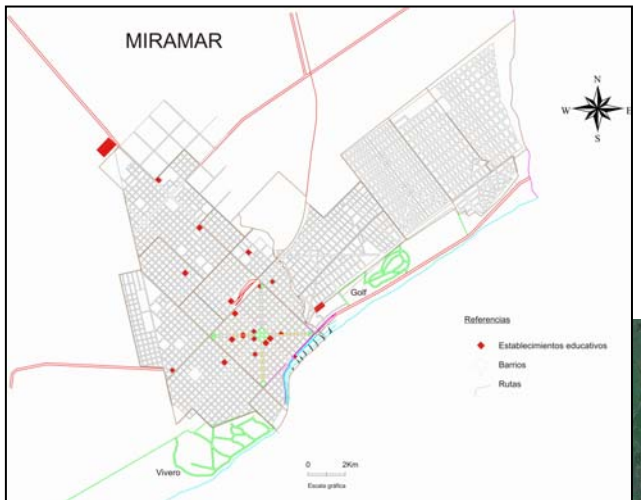

Miramar

### **MAPA DE CONFLICTOS AMBIENTALES**

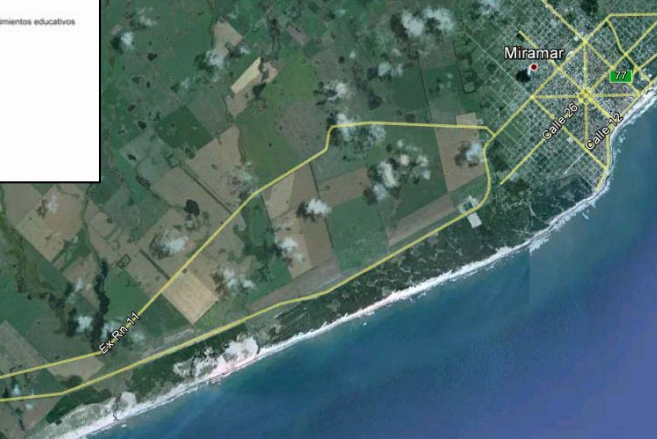

### **Actividad analógica**

**Grupo 1:** Con polígonos localizar las zonas inundables que observa en la ciudad de Miramar.

**Grupo 2:** Con polígonos indicar las zonas deforestadas en al área del Vivero Dunícola Florentino Ameghino.

**Grupo 3:** Con puntos localizar los focos de contaminación.

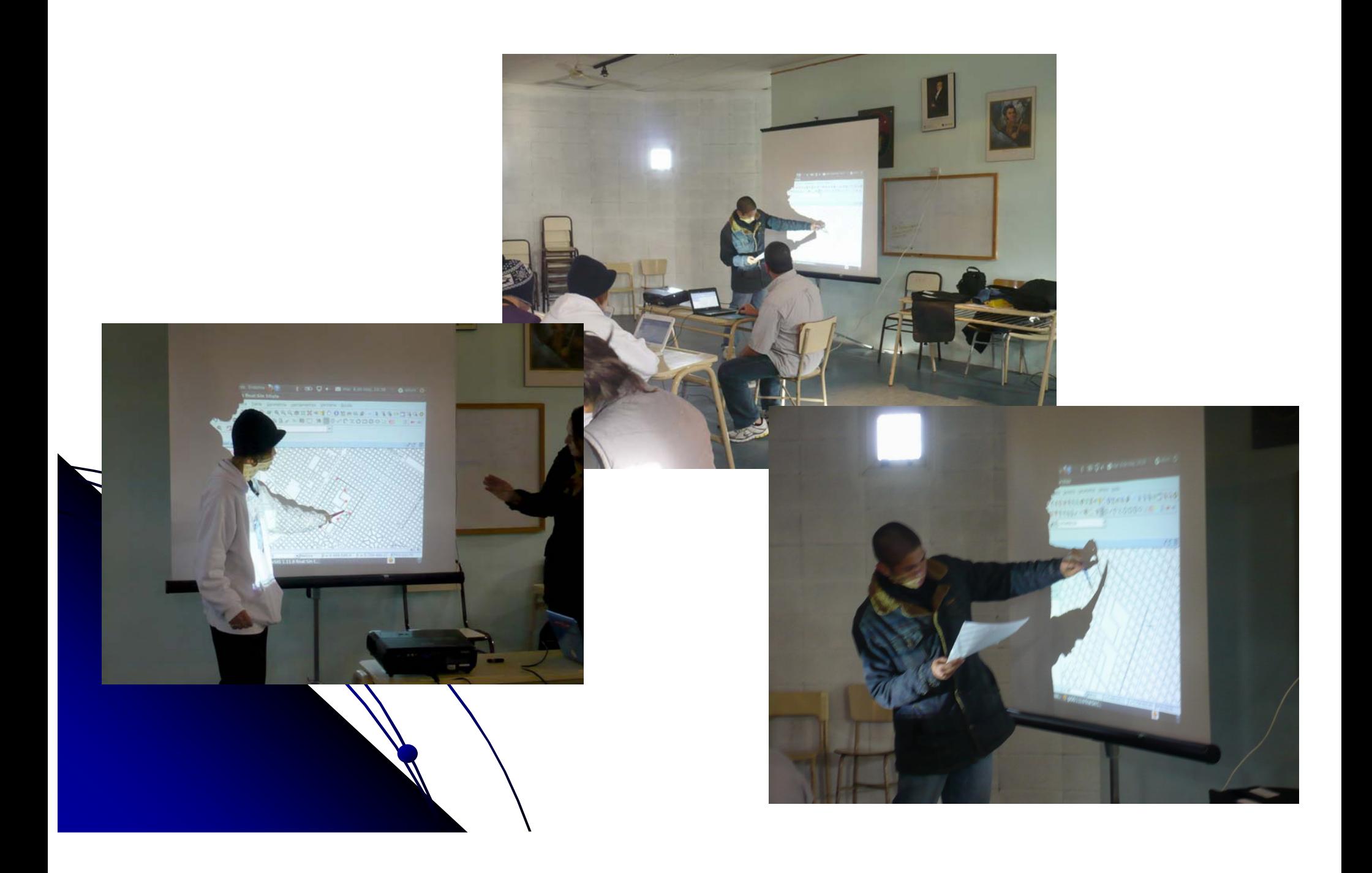

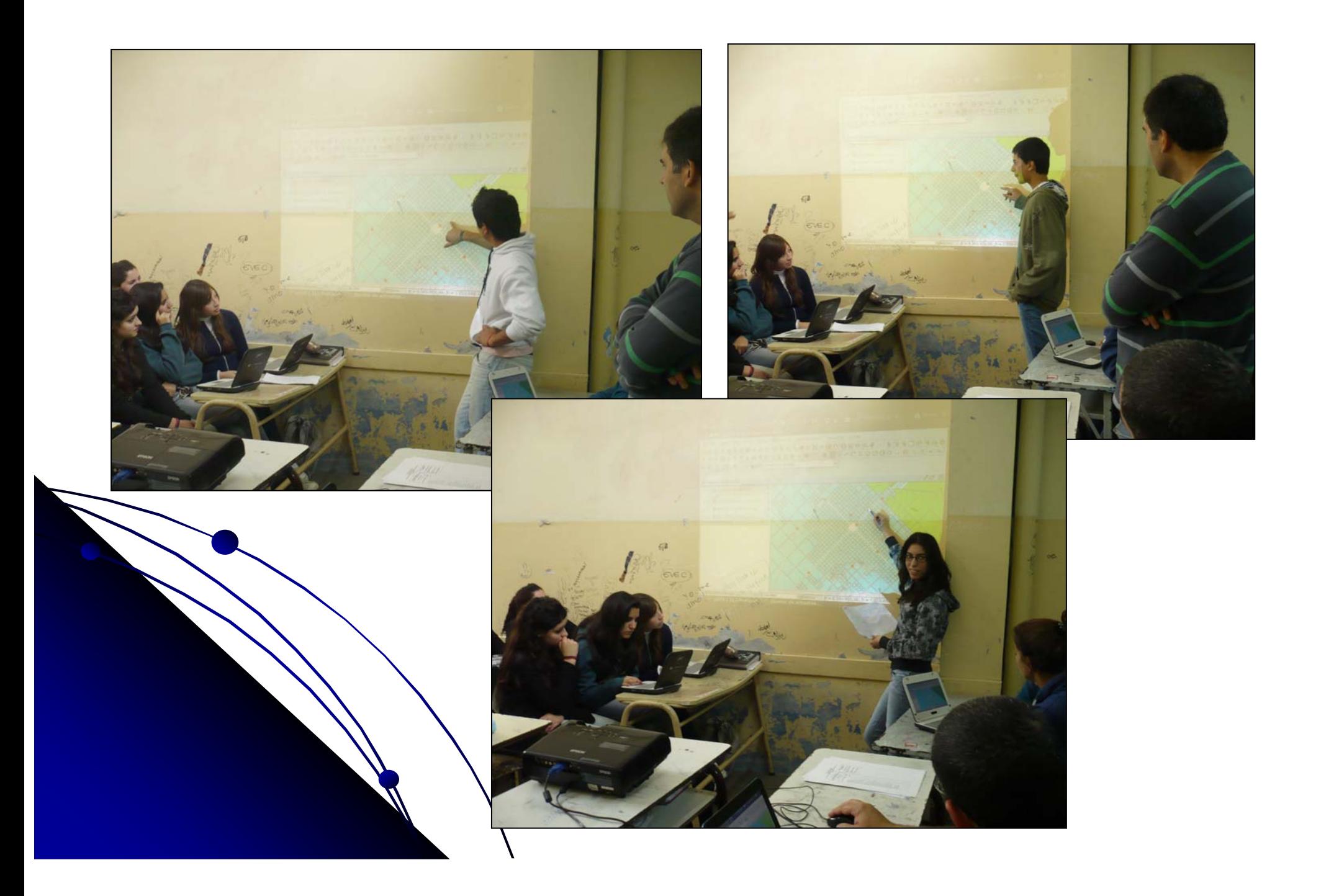

### **A través del curso hemos logrado que los alumnos A través del curso hemos logrado que los alumnos secundarios: secundarios:**

- **Service Service Puedan utilizar un Sistema de Información Geográfica**
- **Service Service** Interpreten los mapas de base y los mapas temáticos
- **STATE** Apliquen las distintas funciones del software específico
- **STATE** Logren seleccionar, visualizar y analizar datos físicos y socioeconómicos
	- Generen sus propias consultas al sistema

**STATE** 

- **Analicen la información temática asociada**
- $\Box$ Modifiquen la forma de visualizar los mapas
- $\Box$ Generen diferentes mapas según criterios de clasificación

A partir de la encuesta final se puedo analizar que:

Para los alumnos de Balcarce y Mar del Plata la mayor utilidad del curso fue para **Aprender a construir mapas representando Aprender a construir mapas representando problemáticas problemáticas socioambientales socioambientales (Opción 1) (Opción 1)**

En el caso de Miramar, el curso les permitió En el caso de Miramar, el curso les permitió Aprender a manejar software novedoso y potenciar el **uso de mi uso de mi netbook netbook (Opción 5) (Opción 5)**

Estas dos opciones planteadas fueron las que Estas dos opciones planteadas fueron las que mayoritariamente seleccionaron, quedando por detrás la mayoritariamente seleccionaron, quedando por detrás la utilidad del curso para

**Aprender a extraer información de un mapa (Opción 2 ) Aprender a extraer información de un mapa (Opción 2 )**

**Relacionarme más con mis compañeros (Opción 3) Relacionarme más con mis compañeros (Opción** 

Conocer mi ciudad y otras ciudades del mundo **(Opción 4) (Opción 4)**

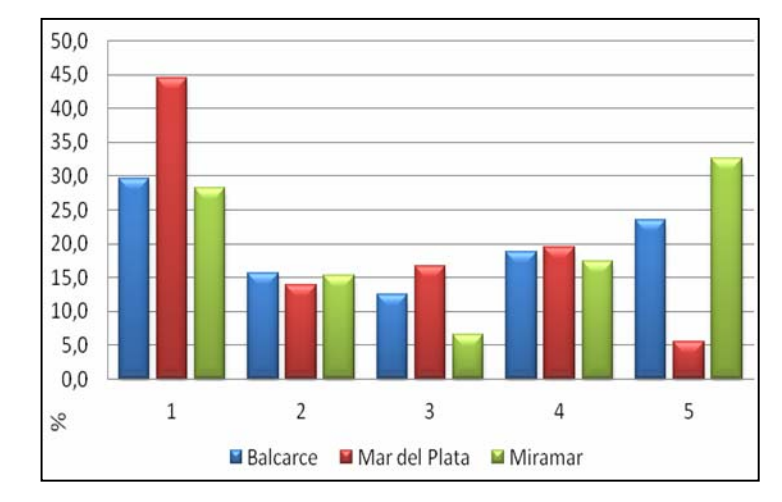

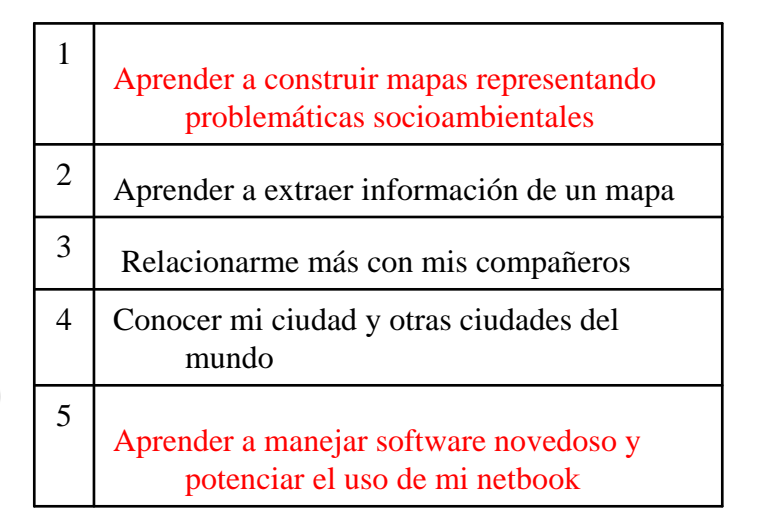

### **Conclusiones Conclusiones**

- Se ocupó el estudio de casos, una estrategia interesante que además de ayudar a conocer construyen por sí mismos conocimiento.
- El trabajo de campo puso al alumno en contacto directo con una actividad real de la sociedad.

La utilización del SIG permitió encontrar la funcionalidad de la tecnología digital y la demostración de su importancia social.

 $\epsilon$ n el aula se generó un ambiente de estudio y dedicación motivados por el intento de resolver los problemas planteados y la territorialización de variables.

- La <mark>articulación</mark> entre la U.N.M.D.d.P. y las escuelas secundarias produjo un<br>enriquecimiento mutuo:
	- -- Comprensión de la realidad educativa para la universidad
	- -- Adquisición de conocimientos técnicos e igualitarios para los alumnos de las escuelas secundarias.

Como conclusión se puede decir que el uso del Sistema de Información Geográfica (Software) y las netbooks (Hardware), como plataforma tecnológica han servido como instrumento de mediación en los procesos de enseñanza-aprendizaje.

### **Según expresa Enrique Left, (2005)**

"La educación ambiental no es tan sólo la incorporación de una nueva materia en la estructura curricular. No se trata de insertar transversalmente un objeto de estudio en el sistema formal de educación; no se trata tan sólo actualizar la educación.

Se trata de una educación que prepara para comprender un mundo en transformación y para que las nuevas generaciones puedan incorporarse de manera consciente y activa en la construcción de un futuro sustentable…

> Más que un instrumento para alcanzar un fin preestablecido del desarrollo sostenible, la educación ambiental es un "derecho de ser desde el derecho a pensar"

Frente a esto, nuestra propuesta de capacitación, busca difundir un **Modelo Didáctico** basado en la aplicación de las Geotecnologías a la problemática socioespacial de la realidad local, estimulando espacios de conocimiento, estudio, análisis y reflexiones.

*Se intenta de este modo contribuir con una metodología que permita una mejor interacción y conocimiento del entorno donde crecen y se desarrollan niños y jóvenes como parte de la historia que ellos mismos están construyendo*

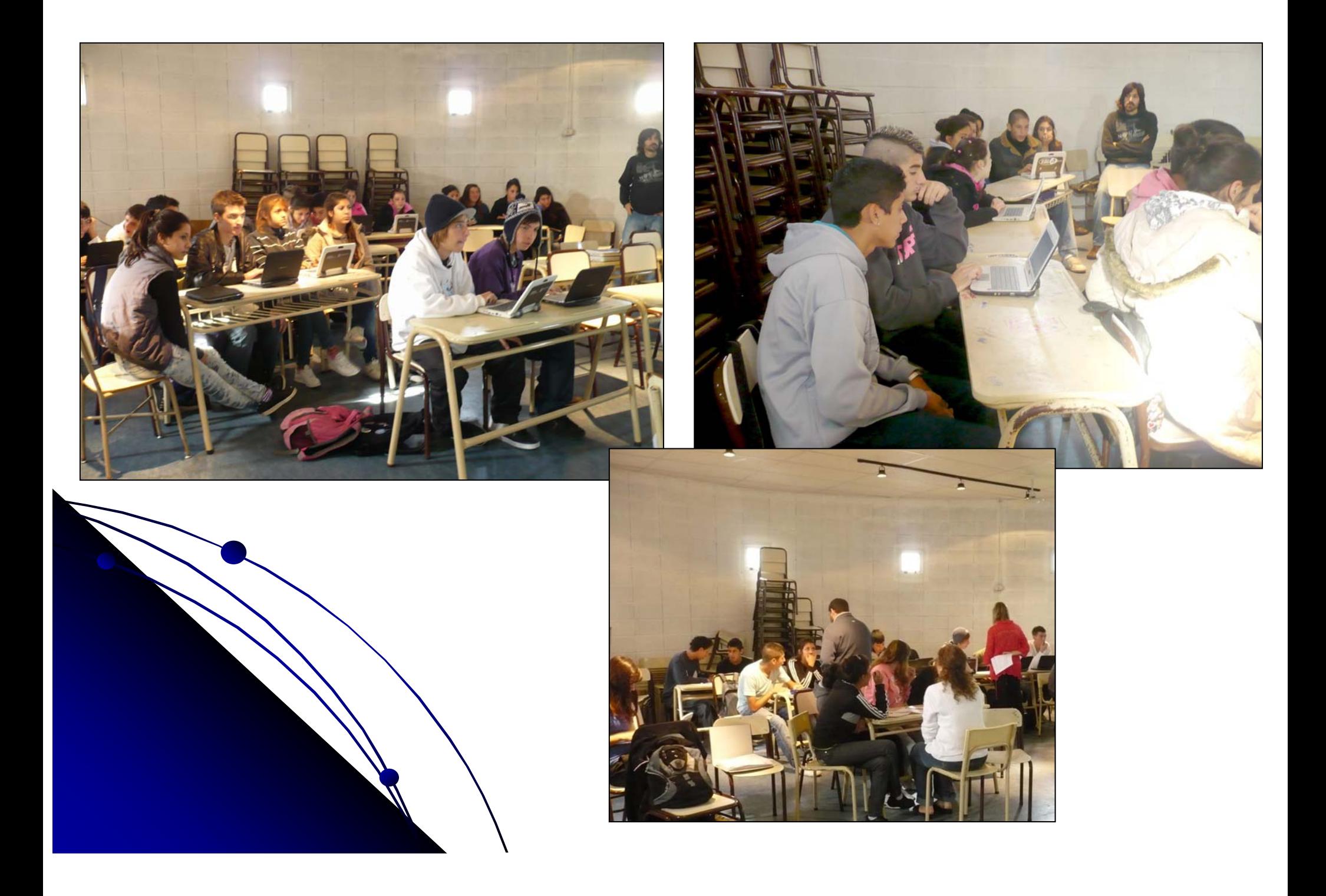

#### MAR DEL PLATA

BALCARCE

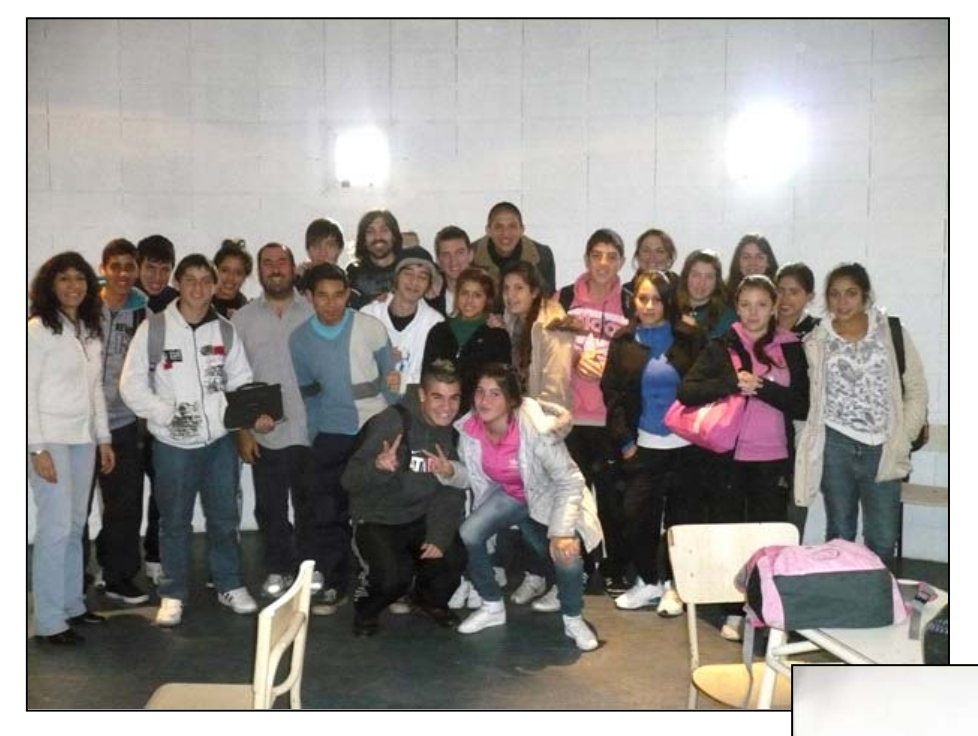

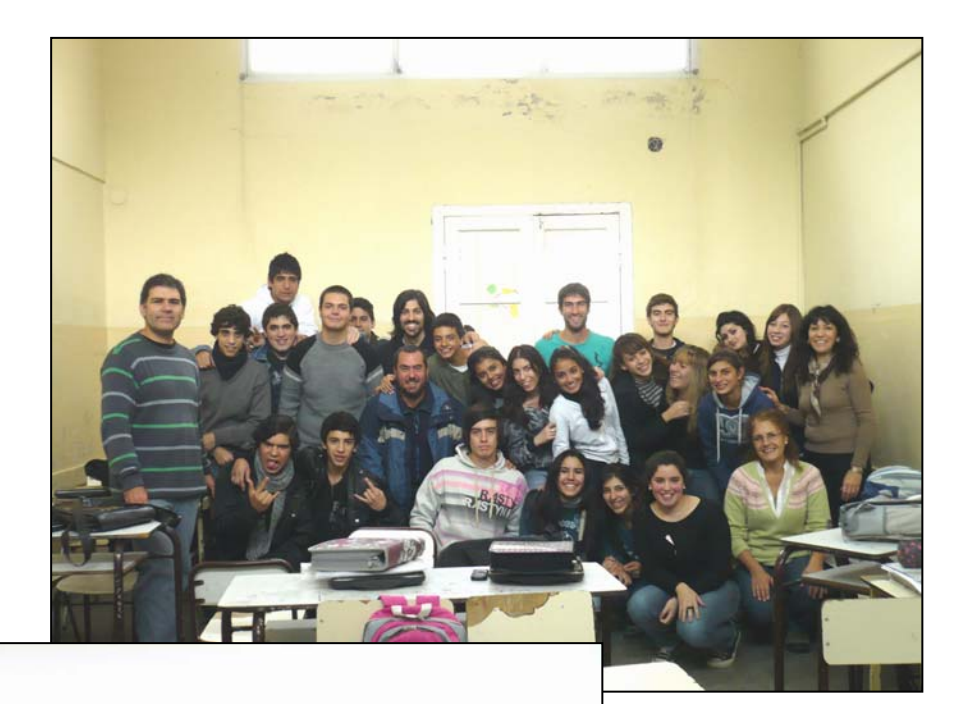

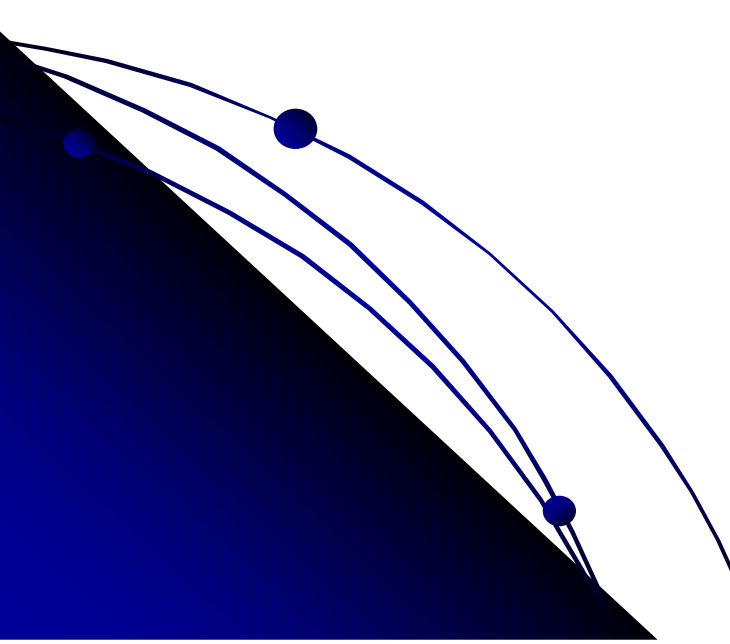

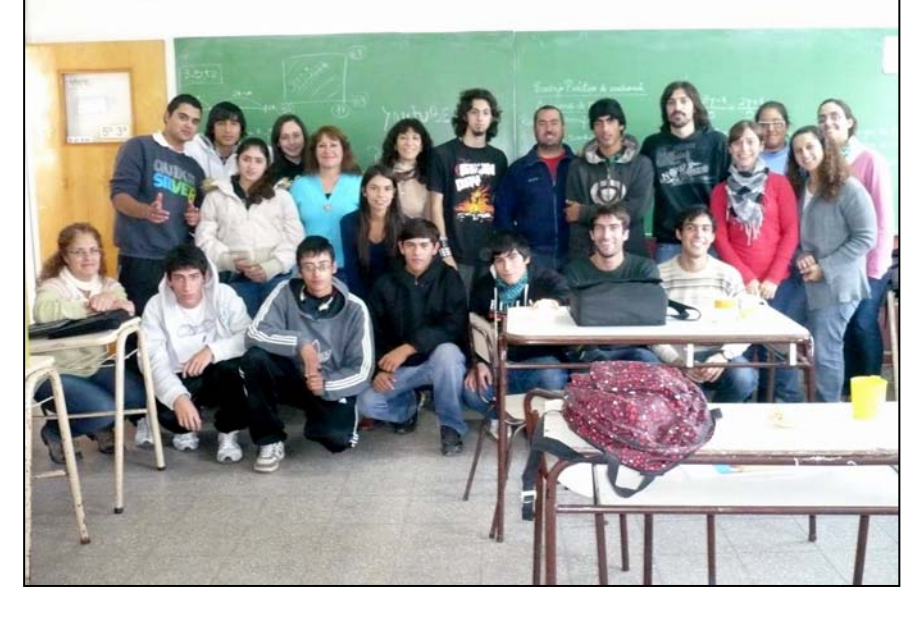

MIRAMAR

## **Gracias!!! Gracias!!!**

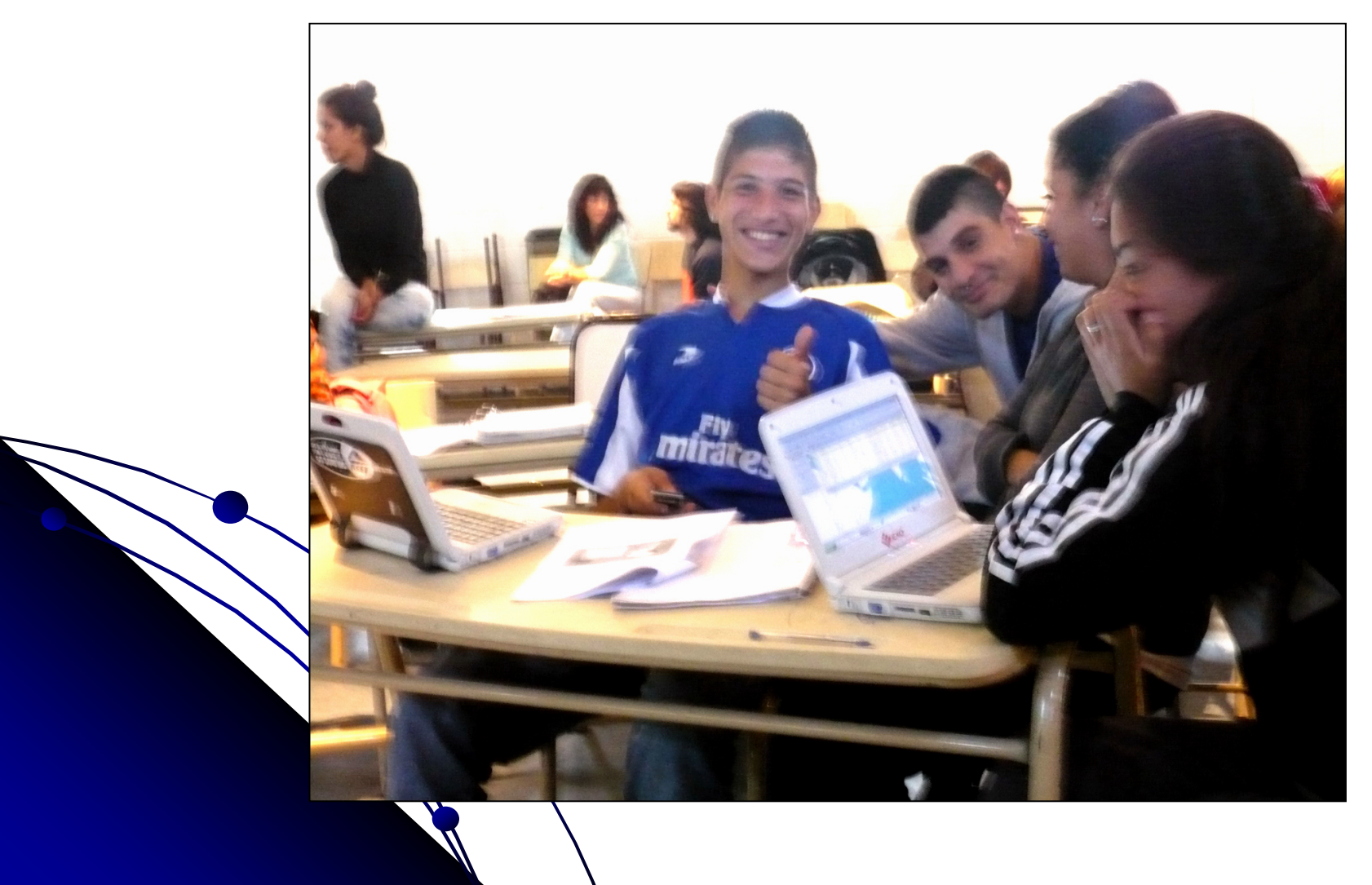